## **Obsah**

SE

έĖ zέ **DE**  $\partial E$ 88

 $-42$  $CD$  $th$ 

Sk C)

 $\mathbb{L} \mathbb{I}$ 

**PE** ...... now .......

**CELLISTICS**  $EE$ EE.  $E = 33$ AE ........  $\Delta F$ 

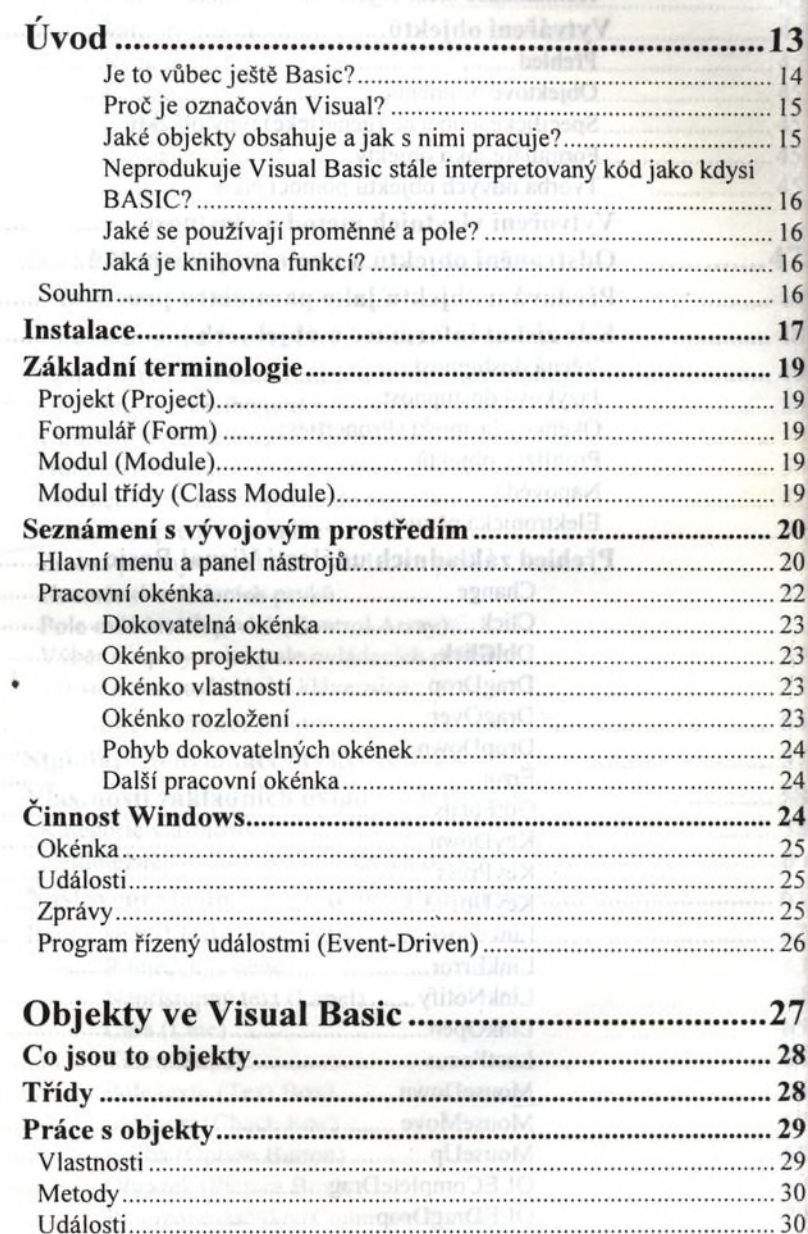

the server of the server of the server of the

.30

In ixons scientingians

Standarditi kolekce objekti ve Visual Bauman

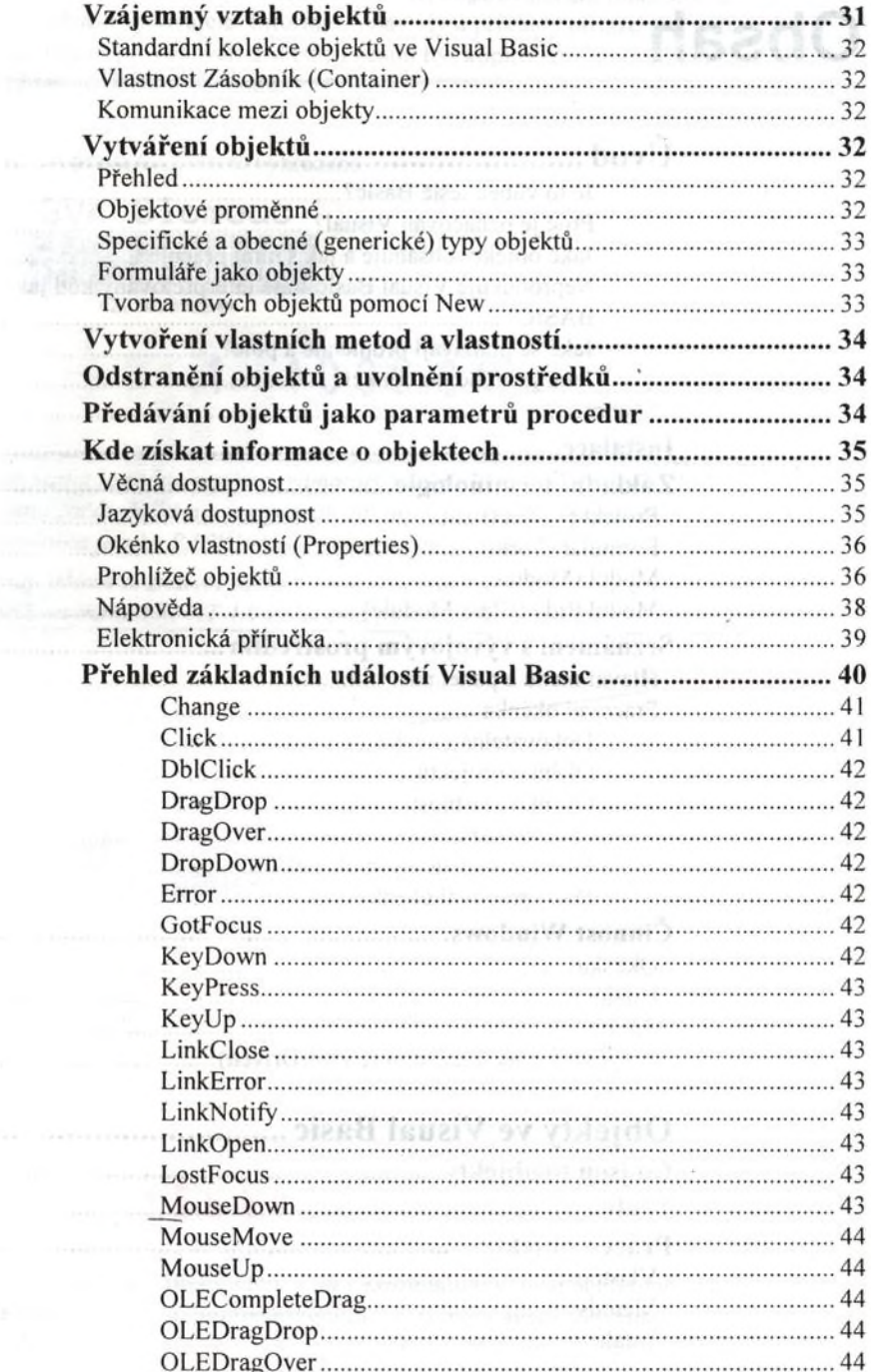

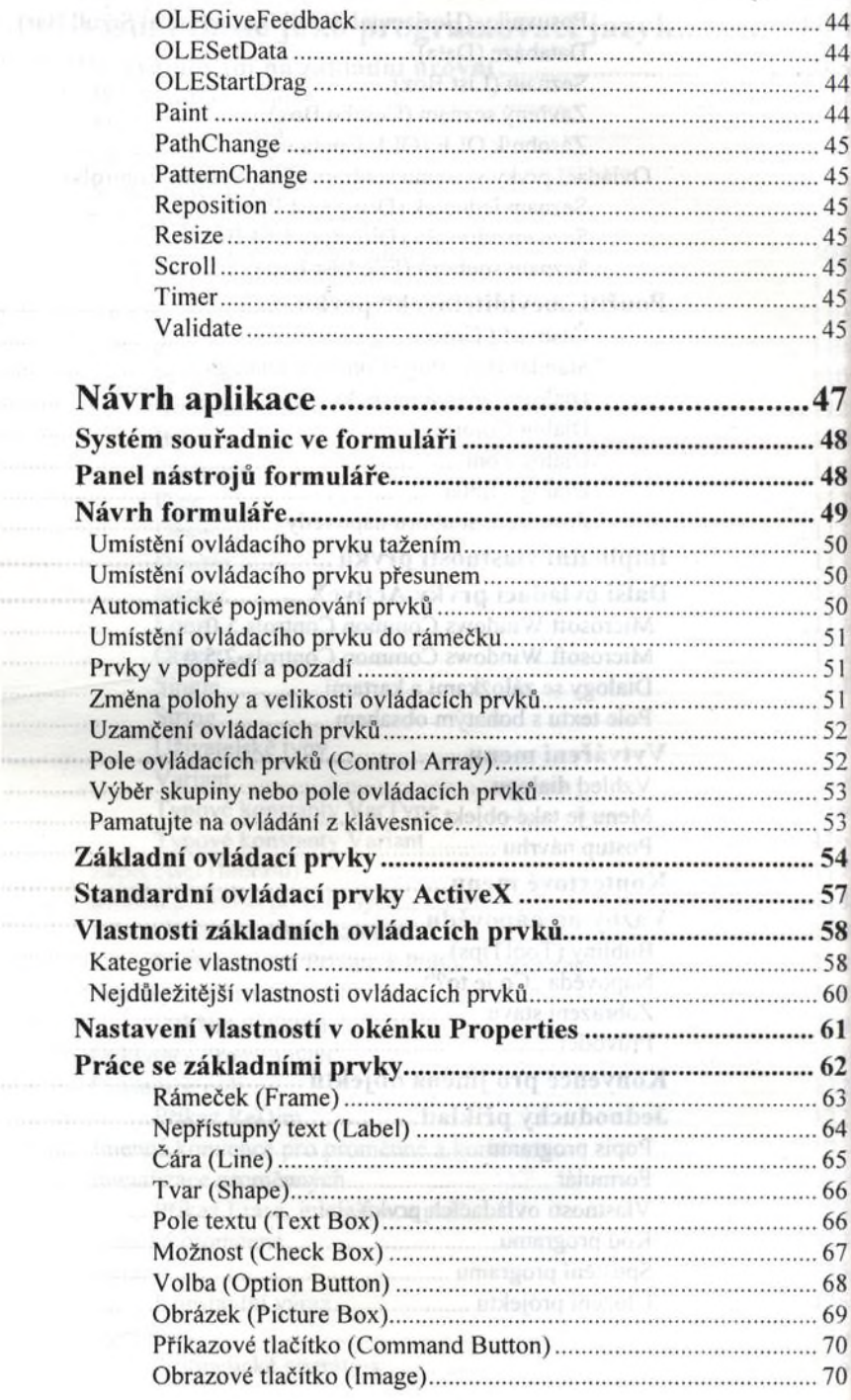

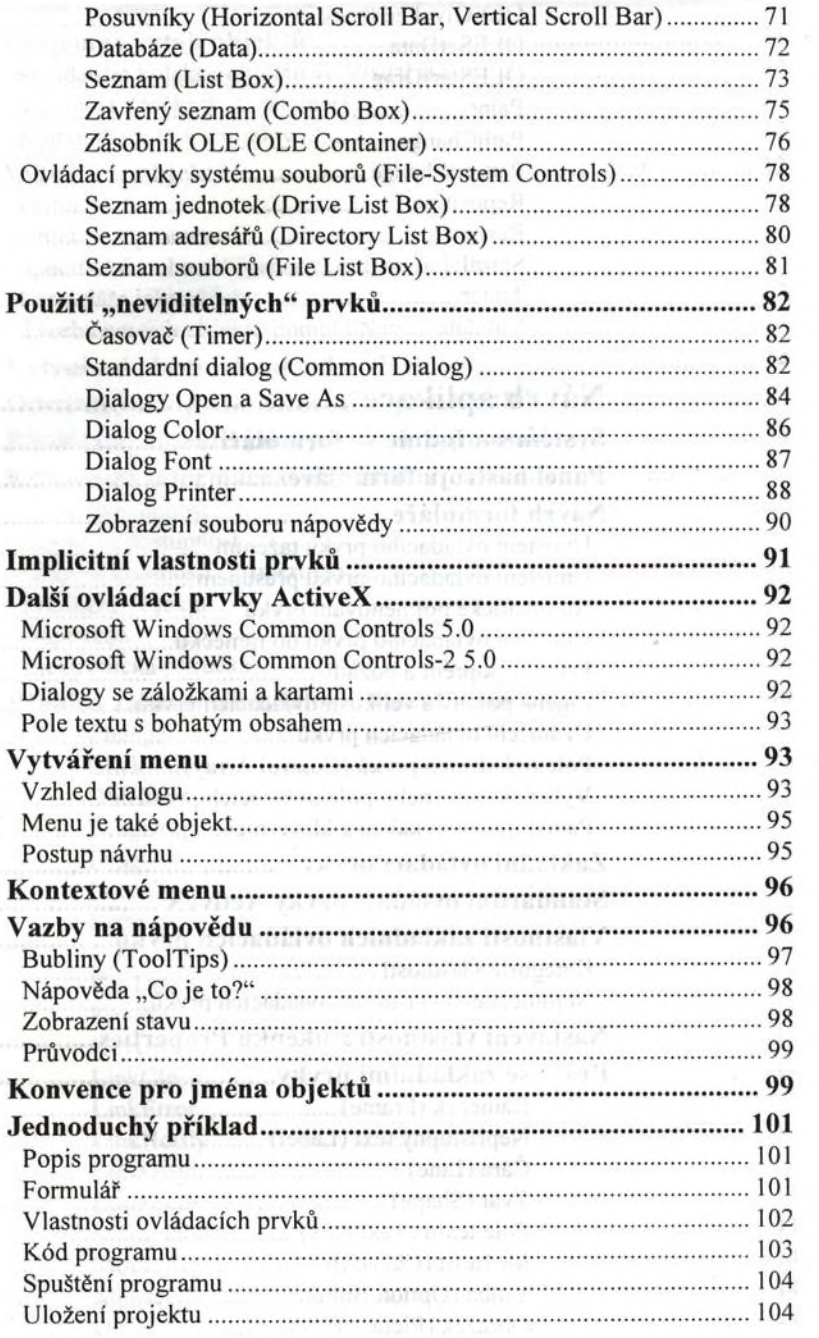

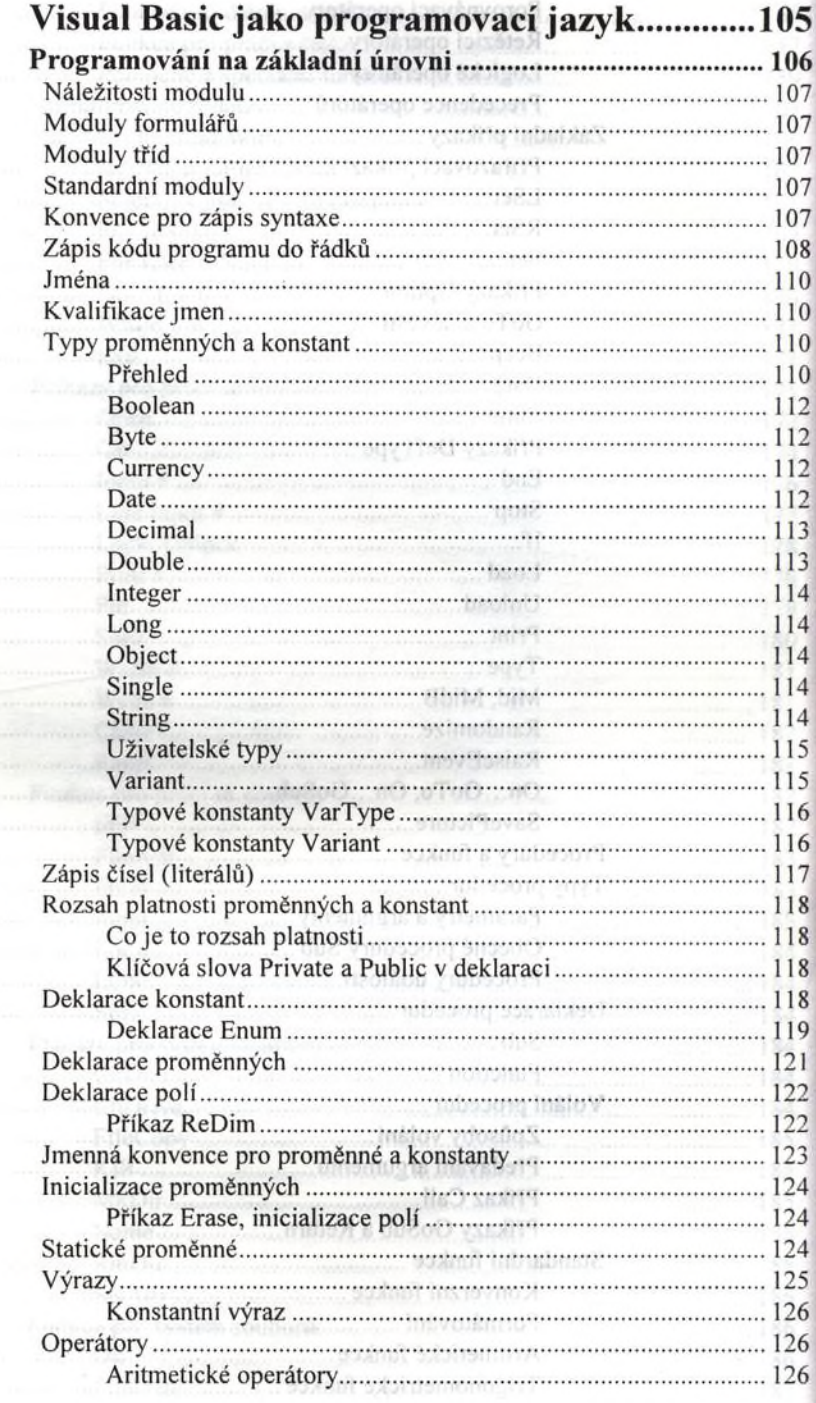

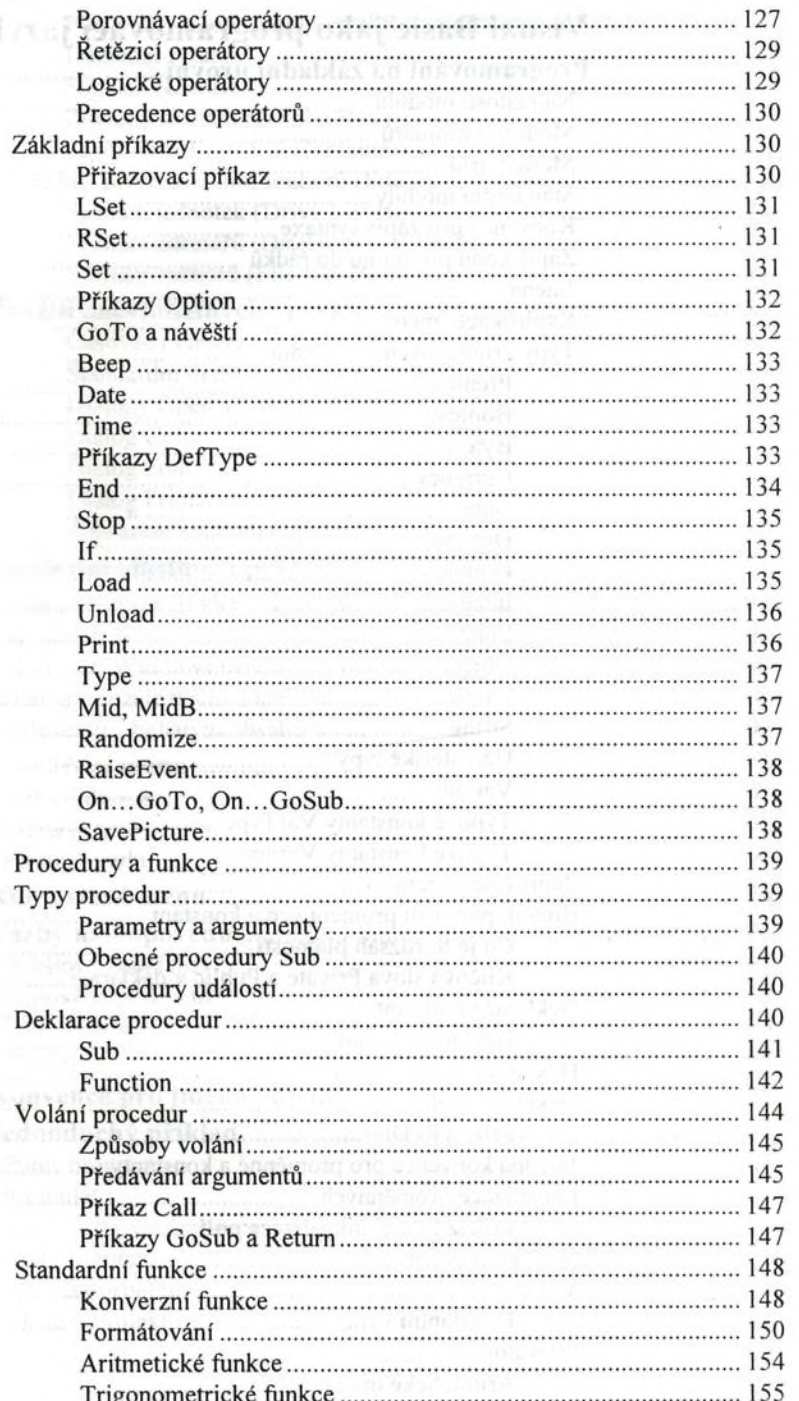

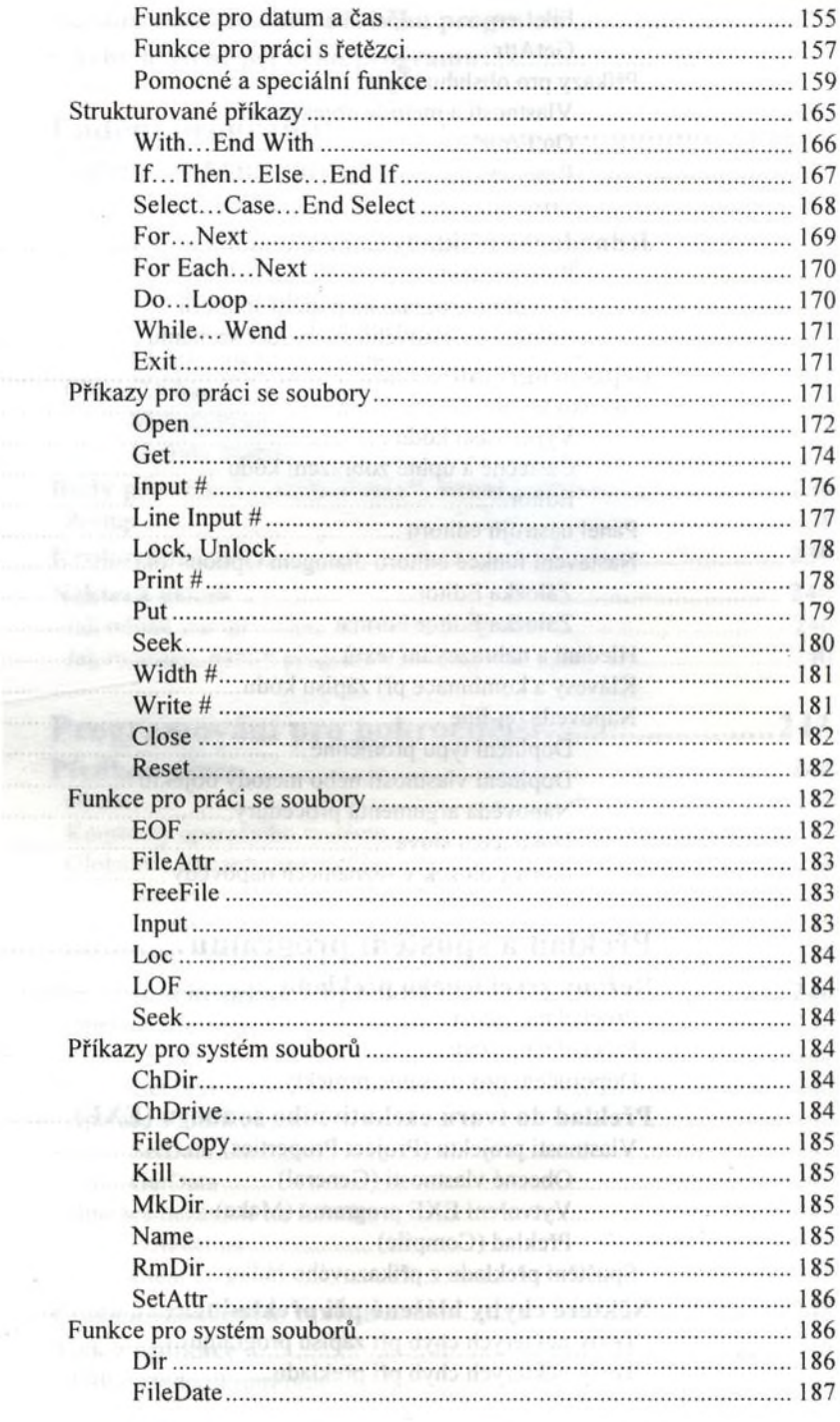

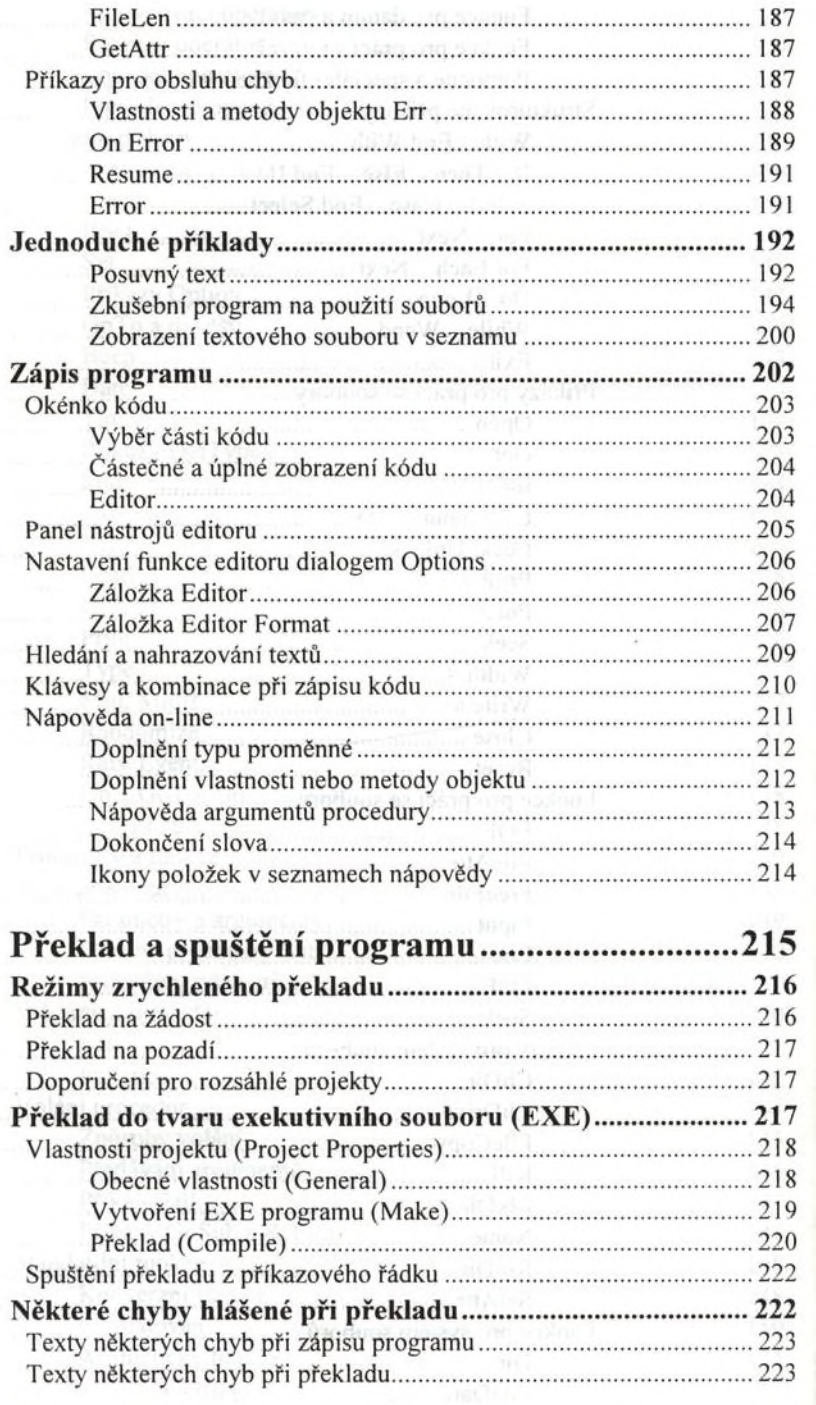

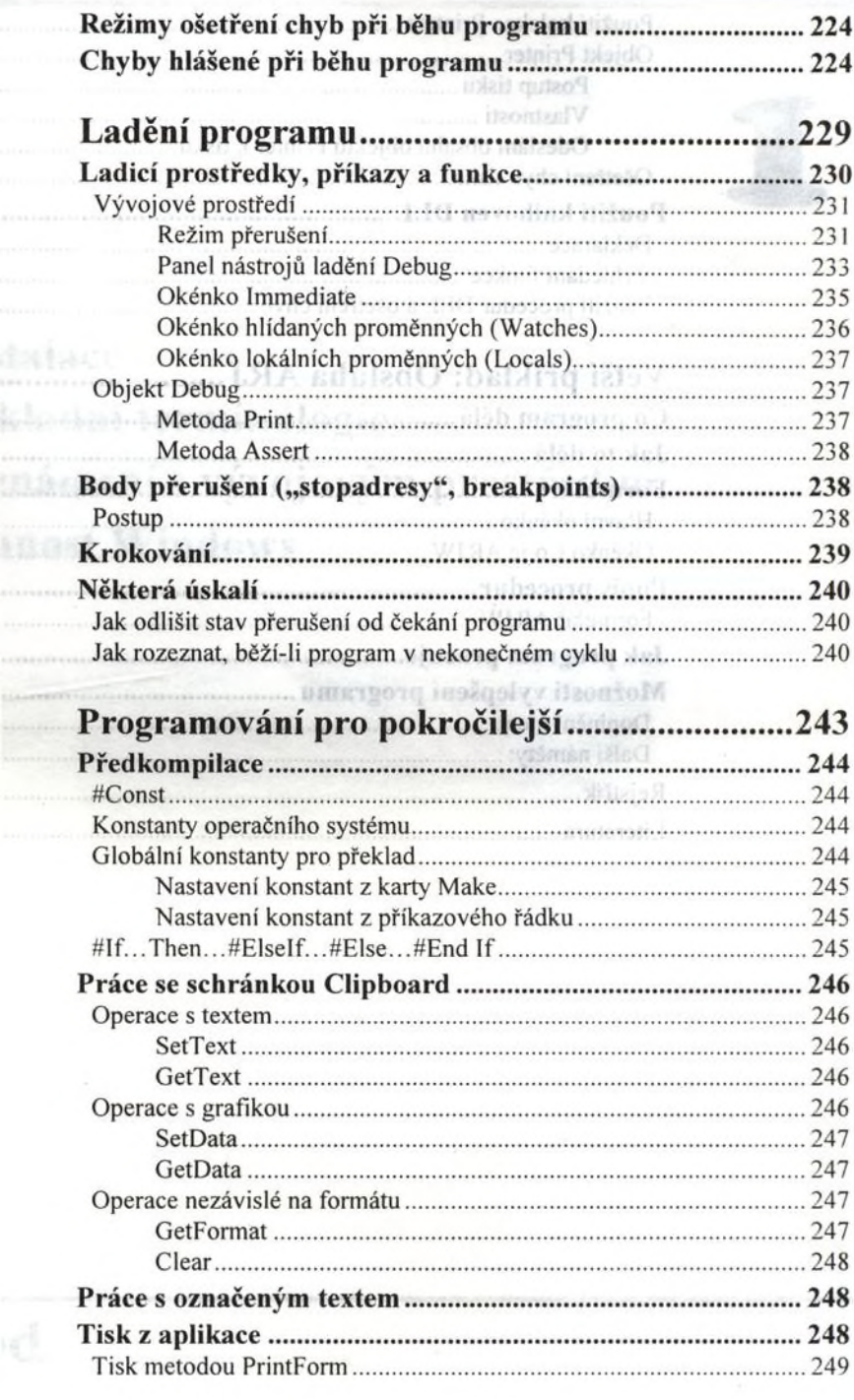

........

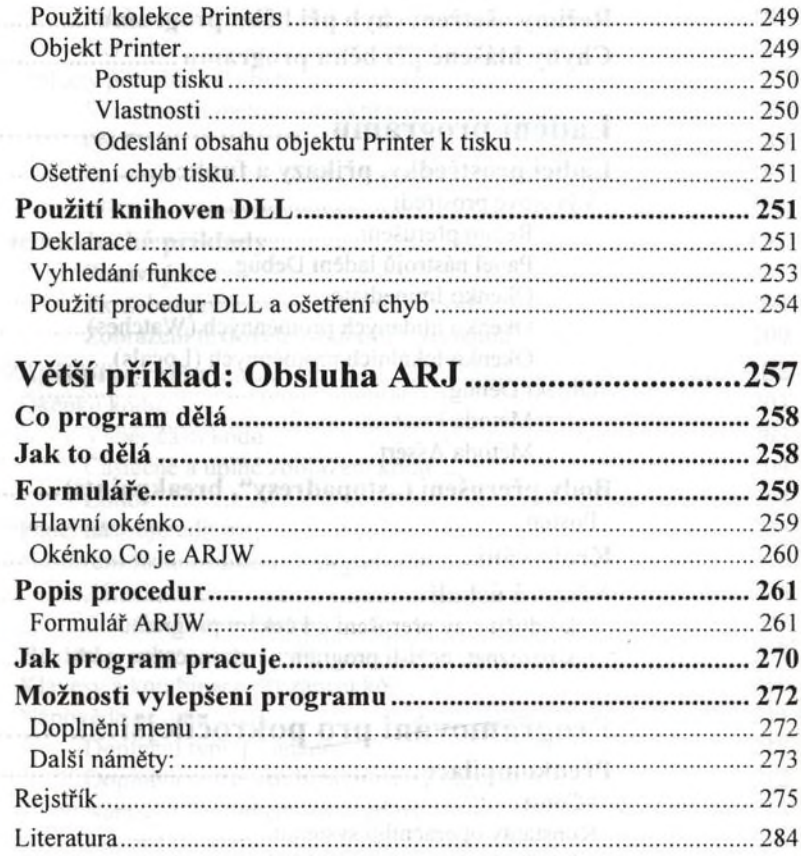

the company's company's company's